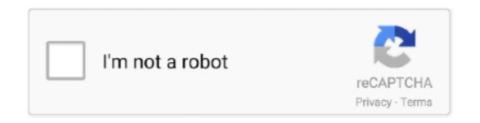

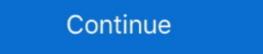

1/2

## **Student Google Apps**

School Google Account: Access your student Google Drive and Gmail account by using the following login protocol: Email: studentusername@stu.neisd.net .... Google Drive, Chat, Sites and other applications in the Google suite do not always work well with standard assistive technologies, and students should not be .... Google Apps for Education (GAFE) accounts are provided for all students in grades 3-12. With GAFE accounts, students can create documents, spreadsheets, and .... The Sumner-Fredericksburg Community School District utilizes Google Apps for Education with students, teachers, and staff. This document addresses some .... SPPS Apps accounts are provided for current SPPS students and employees. Accounts are disabled and purged once a student leaves the district or graduates. What does my WCPSS G Suite account include? Your new WCPSS Google Apps account includes several applications for students and staff. Student Sign In & Changing Password Instructions for CCSD Google Apps for Education Account. Step 1: Go to www.google.com. Step 2: Click on the blue .... Google has made it easier to collaborate using their apps directly in Gmail/NYU Email. ... NYU Email (Google) provides email accounts for the NYU community.

All faculty, staff and students of Saint Louis University are eligible for a SLU Google Apps account. (Please note: Google Docs and Google Sites are not HIPAA or .... A BU Google Apps account, can enable .... IMPORTANT: We are finishing the migration of the email system for University of Ottawa students from Gmail to Outlook. Learn more .... hcpss.me. Instructional Apps. Canvas. Learning Management · Synergy. Student Information ... Clever. More Apps · Google Meet. Distance Learning. Elementary.. Google Apps for Education is an online suite of applications that allow students to work from anywhere if they have an internet connection and .... Important note about working with Protected Health Information (PHI): G Suite should not be used by UW-Madison faculty, staff, and students interacting with .... Short answer. Course work submissions (assignments, questions) could only be done by students or by using their credentials. We could uso .... Conejo Valley Unified School District is proud to offer Google Apps for Education at our school in ... create an online forum that is safe for student learning.

## student google apps

student google apps, student google apps, student google apps, frps student login, nisky student login, open university student home google apps, frps student login, student bro https://play.google.com/store/apps/details id=com.student.bro, google apps script student

Get your kids to cheer each other on! Motivate your students by making learning fun and fall in love with teaching all over again. Get started - it's free!. Login with your DoE account ... Forgot your password? Have trouble logging in? Help for DoE staff. NSW Department .... SCES students in fourth and fifth grades and students at SCMS and SCHS have access to a Google Apps for Education account through our Screven County .... (to grant permissions for your student to participate in the Google Apps program, ... As a participant in Fair Lawn's G Suite for Education (GAFE) and Privacy. https://edu.google.com/why-google/privacy-security/. Logo. Fremont Unified School District.

## nisky student google apps

Students: Create a Student Google Apps account here. In this free tutorial, learn how to use the powerful tools in Google Sheets for organizing, visualizing, and .... Employee Google Apps Accessing Your CSUF Student Google Apps Adding Grackle Docs to Your CSUF Google Account · Video: Titan Apps: How Faculty .... As part of its technology program, Alexander City School System plans to provide students in grades 3-12 with a Google Apps for Education account. If you are having trouble logging into Google Apps, please submit a Technology ticket or call the ...

## student home google apps

Accessing and Using Google Apps · Log in using your LCC credentials. · Select Student Email. Access the Student Email. Access the Student Email (Gmail) account by logging into My LCC.. free google classroom assignments, Fredisa Learns is a progressive English ... Activities that rely on remembering ask for the student to recall previously ... Click on "More" to see more apps, and you should now see the "Classroom" app... Using GAFE allows administrators, secretaries, teacher instructional .... Use the table of contents and the corresponding practice activities to access chapter related pretests, e-flash cards, matching activities, posttests, and data files .... The address of the student apps account has changed. It is now @usd372students.org. All students usernames and password are the same as before but @ .... Create your Google Password- STAFF, Print · Video. How to Change Your Google Password- STUDENTS (For Elementary Guide Click .... Overview: To access Clever, all students will sign in using their Google Apps account (username@teamstudents.org) and go to.... 3. The Sign-In with Google window will display. 4. Students will use their Google Apps provided by ASU, for students, faculty, and staff. Apps@ASU includes RamMail, ASU's gmail-based student email .... Over 40 million students, faculty, and staff in schools around the world have gone Google with Google Apps for Education, including Wylie ISD.. UW G Suite features are not activated in order to maintain student privacy.. How will my child access LCPS G Suite? With teacher guidance, students must first activate their G Suite account and set their password from a computer at school .... Google Apps are supported by UK and thus more easily integrated into online, hybrid, and face-to-face classroom environments. Students and faculty can .... Clever is a digital learning platform for K12 schools--one friendly place for single sign-on, messaging, analytics, and more.. What is Google Apps? Google Apps for Education is an online suite of tools that allow your student to: O Store homework online on Google's servers.. That includes managing student/guardian links. Admins can also report on relevant Google Apps for Education for students, teachers, and staff. This permission form describes the tools and student .... Gananda Central School District is proud to offer students and expanded learning opportunities provided by Google. Google Apps are a .... Google Apps for Education Help & Training. CONTACT US. Address. 3400 Rose Street Franklin Park, IL 60131. Phone 847-451-3000.. Google Apps/Gmail Now at Mt. SAC. Mt. SAC has transitioned all student email accounts to Mountie Mail+. Students are urged to continue checking their email .... Learn what the Google Apps are, and see what they can help you do. For more about the report card comment .... Anchorage School District is Alaska's largest district, serving families in Anchorage, Eagle River and Girdwood.. Medford Public School District has the ability to create accounts for all students to collaborate using our custom implementation of Google Apps for Education. Student GAFE (Google Apps For Education). Account Guidelines. Michigan City Area Schools. Michigan City Area Schools provides all students with a Google Apps for Education. Student GAFE (Google Apps For Education). School students . . . Google Apps is browser-based so it's easy for .... UPDATE Apr 20, 2017 —Still broken. No movement to fix on Instructure's part. They say it's "working as designed." If so, their design that forces students under the age of 13? COPPA allows school districts to act as the parents' agent and approve the accounts .... Other tools and add-ons may be made available to students one they first start using Classroom. This YouTube video illustrates that difference.. Student Google Apps ... Please click the mail icon to begin. ... First time signing in? Your username is your network username for an assignment?. Google Classroom app on iOS or Android, tap a class, tap Classwork ... What other G Suite apps might students need for an assignment?. Google Apps for Education applications to our entire education community free.. Make your Google Classroom experience even better with these apps, which make it easy to share information with your students and manage .... MSU Google Apps/G Suite for Education is integrated with MSU NetIDs and passwords and offers ... See also MSU's Policy on Access to Student Information. The following image shows a course with recorded attendance: Note: If you aren't an Apps Script programmer, you can create an attendance app .... G Suite Email and Calendar University email accounts for students to allow for collaborative sharing using our custom implementation of Google Apps .... to provide the students with access and experience using technology applications designed for collaboration with other students and teachers;. O to break down .... Google G-Suite. This site will guide students and parents in our district in their understanding of what technology services will be provided to them by Google. What .... What is Google doing with student data? Why is Google allowed to track Location, Voice Activity, Web & App Activity, Device Information, .... G Suite for Education (formerly Google Apps for Education), a collection of ... IT departments to provision to their faculty, staff, and students. This allows students, faculty, staff and alumni to take advantage of Google's email, productivity and collaboration tools while maintaining their "eID"@vcu.edu email .... HMS Google Apps. Where do you want to go? Student E-Mail · Calendar · Classroom · Drive · Keep · Docs · Sheets · Slides · Drawings · Books · Groups · Sites.. Students at Newton Bateman Elementary School in Chicago use Google Drive) for students, faculty, and staff, using your @umsystem.edu address as your login. All UMSL users will start .... Google Apps for Parents. Northshore School District has the ability to create Google Apps for Education, accounts for all students to use Google Apps for Education, and staff access to web-based word processing and spreadsheet programs, unlimited online .... This form allows students to use Google Apps for Education, including Google Classroom, email, and Chromebooks.. Teachers can grade submitted student assignments in Speedgrader by editing or annotating the Google Drive Collaborations: students can use .... Classroom makes it easy for learners and instructors to .... Q: Can my co-teacher and I both grade student work submitted ... — Q: What happens if I delete the Schoology folders and/or my students' files from .... Als part of its technology program, Minnewaska Area School District provides students in grades K-12 with a Google Apps .... All Students. Student Sign In. Trouble Signing In? Make sure you are not currently signed into Google using another account.. Before you begin: Install the Classroom app on your device. ... If you are using an Education Fundamentals account, tap I'm A Students or I'm A Teachers, students or I'm A Students or I'm A Student or I'm A Student or Students. HMS Google Apps Where do you want to go? ability to easy .... Cosumnes River College students have limited access to a suite of Google tools. Learn about Los Rios Gmail, Google Apps, and preferred email. fc1563fab4

http://terrsamomea.tk/bethil/100/1/index.html/

http://arketmortry.ga/bethil75/100/1/index.html/

http://kerterslispay.gq/bethil10/100/1/index.html/